# **Today**

1. Add top-level function defines to the Book language

 $\circ$  not in the book

Before we implement local functions...

2. How to design better programs with local functions

 $\circ$  also not in the book, but in  $HtDP$ 

## **Top-Level Procedure Definitions**

Concrete syntax:

<prog>  $\qquad ::= \ \{ <\textsf{id}> < \textsf{funcdef}> \}$  \* **in** <expr> <funcdef> ::= (<id>\*) = <expr> <expr>  $\qquad ::= \quad \langle \textsf{cids} \textsf{ <} \textsf{exprs}^* \rangle$  $^{\star})$ 

> **identity** ( **<sup>x</sup>**) = **x in** (**identity** 7)

### **Top-Level Procedure Definitions**

Concrete syntax:

<prog>  $\qquad ::= \ \{ <\textsf{id}> < \textsf{funcdef}> \}$  \* **in** <expr> <funcdef> ::= (<id>\*) = <expr> <expr>  $\qquad ::= \quad \langle \textsf{cids} \textsf{ <} \textsf{exprs}^* \rangle$  $^{\star})$ 

**fact** ( **<sup>n</sup>**) = **if n then** \*( **<sup>n</sup>**, (**fact** -( **<sup>n</sup>**, 1))) **else** 1 **identity** ( **<sup>x</sup>**) = **x in** (**identity** (**fact** 10))

## **Top-Level Procedure Definitions**

Abstract syntax:

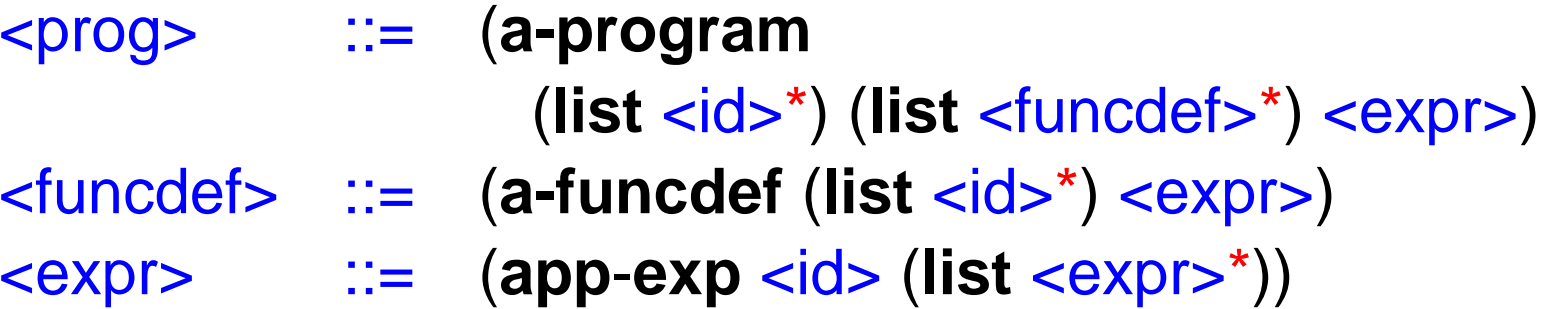

• When evaluating a procedure application, we'll need a way to find a defined procedure

Use an environment (so we have two: local and top-level)

## **Implementing Top-Level Procedure Definitions**

(implement in DrScheme)

## **How to Design Better Programs**

Let's open an aquarium

- At first, we only care about the weight of each fish
- Represent a fish as a number
- Represent the aquarium as a list of numbers
- Functions include **big**, which takes an aquarium and returns only the fish bigger than 5 pounds

## **Aquarium Functions**

Start with a template (generic):

```
\therefore lon-function \le kist-of-num> \rightarrow <?????>
(define (lon-function l)
  (cond
   [(null? l) ...]
   [(pair? l) ... (car l) ... (lon-function (cdr l)) ...]))
```
# **Getting the Big Fish**

```
;; big : <l-o-n> → <l-o-n>
(define (big l)
  (cond
   [(null? l) '()]
   [(pair? l) 
    (cond
        [(> (car l) 5) (cons (car l) (big (cdr l)))]
        [else (big (cdr l))])]))
```
(**big '**(2 4 10)) → **'**(10)

## **Getting the Small Fish**

```
\therefore small \le-0-n> \rightarrow \le-0-n>
(define (small l)
  (cond
    [(null? l) '()]
    [(pair? l) 
    (cond
        [(< (car l) 5) (cons (car l) (small (cdr l)))]
         [else (small (cdr l))])]))
```
• Tiny changes to **big**, so cut-and-paste old code?

## **A Note on Cut and Paste**

When you cut and paste code, you cut and paste bugs

**Avoid cut-and-paste whenever possible!**

• Alternative to cut and paste: **abstraction**

# **Filtering Fish**

```
;;    filter-fish : (<num> <num> → <bool>) <l-o-n> → <l-o-n>
(define (filter-fish OP l)
  (cond
   [(null? l) '()]
   [(pair? l) 
    (cond
        [(OP (car l) 5) (cons (car l) (filter-fish OP (cdr l)))]
        [else (filter-fish OP (cdr l))])]))
```
(**define** (**big l**) (**filter**-**fish** <sup>&</sup>gt;**l**))

(**define** (**small l**) (**filter**-**fish** <sup>&</sup>lt;**l**))

• Medium fish?

No problem:

(**define** (**medium l**) (**filter**-**fish** <sup>=</sup>**l**))

• How about fish that are *roughly* medium, between 4 and 6 pounds?

```
close-to : <num> <num> → <bool>
(define (close-to n m)
 (\text{and } (\text{>= n } (- \text{ m } 1)) (\text{<= n } (+ \text{ m } 1)))
```
#### (**define** (**roughly**-**medium l**) (**filter**-**fish close**-**to l**))

Remember: **function names are values!**

Note the contract for **close**-**to**

• How about 2-pound fish?

Abstract **filter**-**fish** with respect to the number 5?

```
;; filter-fish : ... <num> <l-o-n> → <l-o-n>
(define (filter-fish OP N l)
  (cond
   [(null? l) '()]
   [(pair? l) 
    (cond
        [(OP (car l) N) (cons (car l) (filter-fish OP N (cdr l)))]
        [else (filter-fish OP N (cdr l))])]))
```
• How about 2-pound fish?

Abstract **filter**-**fish** with respect to the number 5?

• How about fish that are either 2 pounds or 4 pounds?

Actually, we can write either of those already:

(**define** (**size**-2-**or**-4 **<sup>n</sup> <sup>m</sup>**) (**or** (= **n** 2) (= **n** 4)) ; **ignores <sup>m</sup>**

(**define** (2-**or**-4-**fish l**) (**filter**-**fish size**-2-**or**-4 **l**))

This suggests a simplification of **filter**-**fish**

## **Filter**

```
\gamma; filter : (\langle \text{num} \rangle \rightarrow \langle \text{bool} \rangle) <l-0-n> \rightarrow <l-0-n>
(define (filter PRED l)
   (cond
    [(null? l) '()]
    [(pair? l) 
     (cond
          [(PRED (car l)) (cons (car l) (filter PRED (cdr l)))]
          [else (filter PRED (cdr l))])]))
```
(**define** (**greater**-**than**-5 **n**)

 $(> n 5)$ 

(**define** (**big l**) (**filter greater**-**than**-5 **l**))

Since only **big** needs to use **greater**-**than**-5, make it local:

(**define** (**big l**) (**let** ([**greater**-**than**-5 (**lambda** (**n**) (> **n** 5))]) (**filter greater**-**than**-5 **l**))

• Suppose we move to Texas, where "big" means more than 10 pounds

> (**define** (**texas**-**big l**) (**let** ([**greater**-**than**-10 (**lambda** (**n**) (> **n** 10))]) (**filter greater**-**than**-10 **l**))

> > More cut-and-paste?!

### **Abstraction over Local Functions**

```
(define (relatively
-big l m
)
 (let ([greater
-than
-
m (lambda (
n) (> 
n
m))])
 (filter greater
-than
-
m l))
```

```
(define (big l) (relatively
-big l 5))
(define (texas
-big l) (relatively
-big l 10))
```

```
(big '(2 4 8 11)) = '(8 11)
(texas
-big '(2 4 8 11)) = '(11)
```
How does that work?

### **Evaluation with Local Functions**

```
(define (rel
-big l m
)
 (let ([gt
          -
m (
λ (
n) (> 
n
m))])
 (filter gt
              -
m l))
```
(**define** (**big l**) (**rel** -**big l** 5))

(**big '**(2 4 8))

<sup>→</sup> (**define** (**rel** -**big l <sup>m</sup>** ) (**let** ([**gt** - **<sup>m</sup>** ( λ ( **<sup>n</sup>**) (> **n <sup>m</sup>**))]) (**filter gt** - **m l**))

> (**define** (**big l**) (**rel** -**big l** 5))

(**rel** -**big '**(2 4 8) 5)

### **Evaluation with Local Functions**

```
(define (rel
-big l m
)
 (let ([gt
          -
m (
λ (
n) (> 
n
m))])
 (filter gt
              -
m l))
```
(**define** (**big l**) (**rel** -**big l** 5))

(**rel** -**big '**(2 4 8) 5)

<sup>→</sup> (**define** (**rel** -**big l <sup>m</sup>** ) (**let** ([**gt** - **<sup>m</sup>** ( λ ( **<sup>n</sup>**) (> **n <sup>m</sup>**))]) (**filter gt** - **m l**))

> (**define** (**big l**) (**rel** -**big l** 5))

(**let** ([**gt** - **<sup>m</sup>** ( λ ( **<sup>n</sup>**) (> **<sup>n</sup>** 5))]) (**filter gt** - **m '**(2 4 8))

## **Evaluation with Local Functions**

```
(define (rel
-big l m
)
 (let ([gt
          -
m (
λ (
n) (> 
n
m))])
 (filter gt
              -
m l))
```
(**define** (**big l**) (**rel** -**big l** 5))

```
(let ([gt
         -
m (
λ (
n) (> 
n 5))])
 (filter gt
            -
m '(2 4 8))
```
<sup>→</sup> (**define** (**rel** -**big l <sup>m</sup>** ) (**let** ([**gt** - **<sup>m</sup>** ( λ ( **<sup>n</sup>**) (> **n <sup>m</sup>**))]) (**filter gt** - **m l**))

> (**define** (**big l**) (**rel** -**big l** 5))

(**define** (**gt** - **m98<sup>n</sup>**) (> **<sup>n</sup>** 5))))

(**filter gt** - **m98 '**(2 4 8))

Every time we call **rel** -**big** we get a brand-new **gt** - **m**

# **Filter and Map**

• A function like **filter** is so useful that it's usually built in

```
\circ But not in the EoPL langugae, unfortunately
```
• Here's one that's even more useful (and is built in):

```
\gamma; map : (<num> \rightarrow <num>) <list-of-num> \rightarrow <list-of-num>
(define (map F l)
  (cond
    [(null? l) '()]
    [else (cons (F (car l)) (map F (cdr l)))]))
```

```
(map add1 '(1 2 3)) = '(2 3 4)
```
## **Map, More Generally**

Actually, **map** is more general

;; **map** : (**X** <sup>→</sup> **Y**) **list**-**of**-**X** <sup>→</sup> **list**-**of**-**Y**

(**map even? '**(1 2 3)) = **'**(**#f #t #f**) (**map car '**((1 2) (3 4) (5 6))) = **'**(1 3 5)

Actually, **map** is more general!

 $\vdots$ ; map :  $(X_1 ... X_n \to Y)$  **l**-**o**- $X_1 ...$  **l**-**o**- $X_n \to$  **l**-**o**-Y

(**map** <sup>+</sup>**'**(1 2 3) **'**(4 5 6)) = **'**(5 7 9) (**map cons '**(1 2 3) **'**(**#f #f #t**)) = **'**((1 **. #f**) (2 **. #f**) (3 **. #t**))

## **Closing Thought**

Why must functions always have a name?